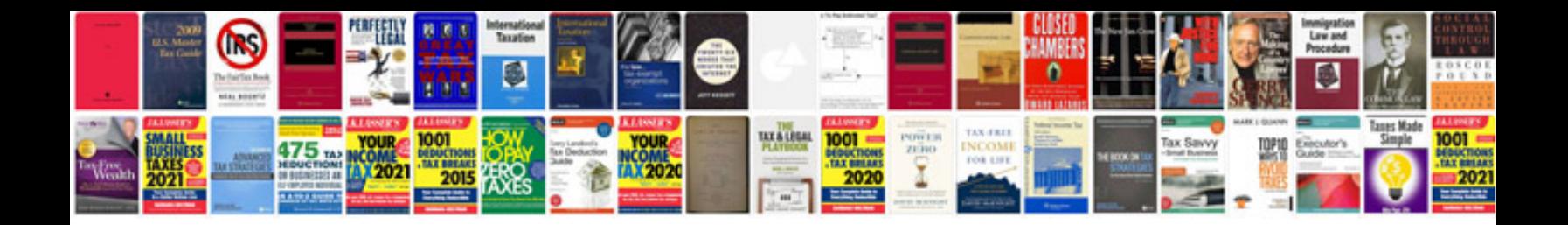

**Hd dvr car camera manual**

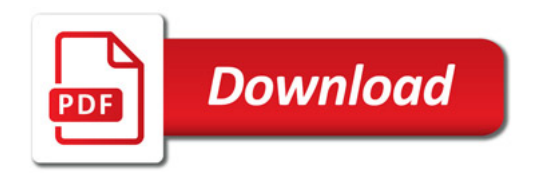

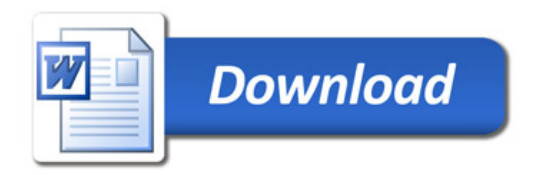